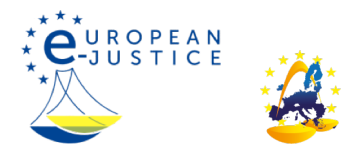

Strona główna>Postępowanie sądowe>Sprawy cywilne>**Rozpatrywanie spraw online i kontaktowanie się z sądami przez internet** Rozpatrywanie spraw online i kontaktowanie się z sądami przez internet

#### Czechy

### 1 Czy można wszcząć postępowanie za pośrednictwem internetu?

Tak, w Republice Czeskiej każde postępowanie można wszcząć drogą elektroniczną.

Pozew można wnieść: a) pocztą elektroniczną po opatrzeniu go kwalifikowanym podpisem elektronicznym lub b) za pośrednictwem skrzynki danych, tj. specjalnego elektronicznego repozytorium danych służącego do doręczania pism i dokonywania czynności w ramach kontaktów z organami publicznymi. Obowiązują takie same procedury jak w przypadku standardowych pism w wersji papierowej. Pozew można również wnieść, przesyłając go pocztą elektroniczną jako zwykłą wiadomość nieopatrzoną kwalifikowanym podpisem elektronicznym, ale wówczas w terminie trzech dni należy dostarczyć egzemplarz pozwu o identycznym brzmieniu w wersji papierowej lub wnieść ten egzemplarz, korzystając z jednej z metod wskazanych w lit. a) i b) powyżej. Szczegółowe informacje na temat wszystkich tych procedur przedstawiono w odpowiedzi na pytanie 6.

### 2 Jeżeli tak, jakiego rodzaju spraw dotyczy ta możliwość? Czy niektóre sprawy można wszcząć wyłącznie przez internet?

Pozew można wnieść drogą elektroniczną niezależnie od rodzaju sprawy. Wniosek o wydanie elektronicznego nakazu zapłaty może zostać sporządzony wyłącznie w wersji elektronicznej.

Postępowanie w sprawie elektronicznego nakazu zapłaty jest szczególnego rodzaju postępowaniem przyspieszonym. Powodowie wnoszą pozwy, wypełniając formularz elektroniczny na stronie internetowej http://epodatelna.justice.cz/, i opatrują je kwalifikowanym podpisem elektronicznym. Maksymalna kwota powództwa to 1 mln koron czeskich. Aby elektroniczny nakaz zapłaty mógł zostać wydany, należy prawidłowo wypełnić formularz i uiścić stosowną opłatę sądową. Jeżeli wszystkie wymogi zostały spełnione, sąd może wydać elektroniczny nakaz zapłaty. W nakazie sąd nakazuje pozwanemu zapłatę kwoty długu oraz pokrycie kosztów postępowania poniesionych przez powoda w terminie 15 dni od daty otrzymania nakazu lub wniesienie środka zaskarżenia do sądu, który wydał dany nakaz, w tym samym terminie. Elektroniczny nakaz zapłaty, którego nie zaskarżono, wywołuje takie same skutki prawne jak prawomocny wyrok. Jeżeli którykolwiek z pozwanych wniesie sprzeciw w wyznaczonym terminie, sąd uchyla elektroniczny nakaz zapłaty w całości i wyznacza termin rozprawy.

# 3 Czy wszczęcie postępowania jest możliwe przez cały czas (24 godziny na dobę, 7 dni w tygodniu) czy tylko w określonych godzinach? W tym drugim przypadku, w jakich godzinach?

Powództwo w postępowaniu elektronicznym można wytoczyć w dowolnej chwili.

Przy wnoszeniu pozwu opatrzonego kwalifikowanym podpisem elektronicznym pocztą elektroniczną powodowie mogą skorzystać ze strony internetowej ePodatelna http://epodatelna.justice.cz/ (strona dostępna wyłącznie w języku czeskim). Pozew można również wnieść, wysyłając go pocztą elektroniczną na adres odpowiedniego sekretariatu sądu. Adresy e-mail sekretariatów sądu opublikowano pod adresem https://justice.cz/soudy.

Jeżeli chodzi o pozwy wnoszone do skrzynki danych właściwego sądu, identyfikatory skrzynek danych poszczególnych sądów można znaleźć w wykazie posiadaczy skrzynek danych zamieszczonym w portalu administracji publicznej (https://www.mojedatovaschranka.cz/sds) – w sekcji "Organy administracji państwowej" (Orgány státní správy) lub na stronie internetowej Ministerstwa Sprawiedliwości https://www.justice.cz/ w sekcji zawierającej dane kontaktowe poszczególnych sądów.

Pozew można również wnieść, wypełniając formularz elektroniczny bezpośrednio w aplikacji internetowej https://epodatelna.justice.cz/ePodatelna/homepage – zob. "Wnoszenie pozwu do sądu".

### 4 Czy pozew powinien być sformułowany w określonym formacie?

Co do zasady wszystkich czynności prawnych można dokonać w dowolnej formie, chyba że w ustawie przewidziano dla danej czynności formę szczególną. Pisma muszą być przede wszystkim zrozumiałe i precyzyjne.

Powodowie korzystający z określonych procedur elektronicznych mogą podlegać ograniczeniom związanym z parametrami technicznymi różnych środków łączności. Na przykład przy korzystaniu z portalu ePodatelna http://epodatelna.justice.cz/ (zob. odpowiedzi na pytania 2, 3 i 6) maksymalny rozmiar wszystkich załączników jest ograniczony do 10 MB, a dopuszczalne formaty dokumentów to pdf, rtf, xls, doc i txt. Podobnie rozmiar wiadomości przesyłanych do skrzynek danych jest ograniczony do 10 MB, a dopuszczalne formaty danych to pdf, PDF/A, xml (jeżeli format ten jest zgodny z publicznie dostępnym schematem XSD opublikowanym przez odbiorcę wiadomości zawierającej dane), fo/zfo, html/htm, odt, ods, odp, tht, rtf, doc/docx, xls/xlsx, ppt /pptx, jpg/jpeg/jfif, png, tif/tiff, gif, mpeg1/mpeg2, wav, mp2/mp3, isdoc/isdocx, edi, dwg, shp/dbf/shx/prj/qix/sbn/sbx, dgn oraz gml/gfs/xsd. Pisma przesyłane na adres e-mail powinny zostać sporządzone w formacie HTML, jako ZWYKŁY TEKST, z tekstem zakodowanym – ISO-8559-2, ISO-8559-1(LATIN-1), Unicode lub UTF-8. Rozmiar wiadomości e-mail (z załącznikami) jest ograniczony do 5 MB. Obsługiwane systemy operacyjne obejmują: Windows 98, Windows 2000, Windows 2003, Windows XP i Windows Vista (w przypadku systemu Windows Vista zidentyfikowano problem związany z przechowywaniem kwalifikowanych certyfikatów elektronicznych na niektórych urządzeniach (np. czytniku kart inteligentnych SCR3320) z uwagi na brak możliwości podpisania lub przesłania pisma w formie elektronicznej za pomocą tego czytnika. Pismo można podpisać i przesłać, jeżeli w aplecie Java określono plik pfx (p12) i jeżeli wprowadzono hasło do klucza prywatnego). Aby uzyskać bardziej szczegółowe informacje, powodowie zamierzający skorzystać z portalu ePodatelna lub ze skrzynek danych mogą zapoznać się z wytycznymi i podręcznikami użytkownika zamieszczonymi na stronie internetowej.

## 5 W jaki sposób zabezpiecza się dane przesyłane i przechowywane?

Sądy i komornicy postępują zgodnie z przepisami w zakresie ochrony danych osobowych (w szczególności zgodnie z przepisami rozporządzenia Parlamentu Europejskiego i Rady (UE) 2016/679 z dnia 27 kwietnia 2016 r. w sprawie ochrony osób fizycznych w związku z przetwarzaniem danych osobowych i w sprawie swobodnego przepływu takich danych oraz uchylenia dyrektywy 95/46/WE (RODO)) oraz z innymi stosownymi przepisami. 6 Czy istnieje konieczność zastosowania jakiejś formy podpisu elektronicznego lub rejestracji czasu?

Zwykłe postępowanie cywilne można wszcząć za pomocą czterech różnych procedur elektronicznych:

Po pierwsze, pozew można wnieść pocztą elektroniczną po opatrzeniu go kwalifikowanym podpisem elektronicznym. Definicję kwalifikowanego podpisu elektronicznego zawiera § 11 ustawy nr 227/2000 o podpisach elektronicznych. W świetle tej definicji jest to: a) podpis poświadczony na podstawie kwalifikowanego certyfikatu wydanego przez akredytowanego w Czechach dostawcę usług certyfikacji, zawierający informacje umożliwiające jednoznaczne zidentyfikowanie podpisującego (wykaz akredytowanych w Republice Czeskiej dostawców tego rodzaju usług jest dostępny na stronie internetowej czeskiego Ministerstwa Spraw Wewnętrznych http://www.mvcr.cz/clanek/prehled-udelenych-akreditaci.aspx) lub b) podpis elektroniczny poświadczony na

**PL** 

podstawie kwalifikowanego certyfikatu wydanego przez dostawcę usług certyfikacji mającego siedzibę poza Republiką Czeską, jeżeli dany kwalifikowany certyfikat wydano w ramach świadczenia usługi wpisanej na listę usług związanych z wydawaniem zaufanych certyfikatów, na których świadczenie dany dostawca posiada stosowną akredytację, lub usługi, której świadczenie podlega nadzorowi zgodnie z odpowiednimi przepisami UE. Pismo wniesione w ten sposób jest równoważne wersji papierowej. Powodowie, którzy chcą wnieść pismo procesowe w ten sposób, powinni skorzystać ze strony internetowej ePodatelna http://epodatelna.justice.cz/. Pozwy można również przesyłać wiadomością e-mail na adres odpowiedniego sekretariatu sądu. Adresy e-mail sekretariatów można znaleźć na stronie https://justice.cz/soudy, w sekcji zawierającej dane kontaktowe poszczególnych sądów.

Po drugie, można skorzystać ze skrzynek danych. Skrzynki danych to specjalne elektroniczne repozytoria danych służące do doręczania pism i dokonywania czynności w kontaktach z organami publicznymi w Republice Czeskiej. Kwestie związane ze skrzynkami danych regulują przepisy ustawy nr 300/2008 o dokonywaniu czynności drogą elektroniczną i autoryzowanej konwersji dokumentów. Pismo wniesione w ten sposób jest równoważne wersji papierowej. Szczegółowe informacje na temat systemu skrzynek danych można uzyskać na stronie internetowej http://www.datoveschranky.info/, przy czym użytkownicy mogą uzyskać dostęp do swoich kont za pośrednictwem strony internetowej https://www.mojedatovaschranka.cz/. Wszystkie sądy dysponują skrzynkami danych. Identyfikatory skrzynek danych poszczególnych sądów można znaleźć w wykazie posiadaczy skrzynek danych zamieszczonym na portalu administracji publicznej (https://www.mojedatovaschranka.cz/sds) – w sekcji "Organy administracji państwowej" (Orgány státní správy) lub na stronie internetowej Ministerstwa Sprawiedliwości https://www.justice.cz/ w sekcji zawierającej dane kontaktowe poszczególnych sądów.

Po trzecie, pozwy można również wnosić za pomocą zwykłej wiadomości wysłanej pocztą elektroniczną bez podpisu kwalifikowanego. W takim przypadku jednak po wniesieniu pozwu w terminie trzech dni należy doręczyć jego egzemplarz o identycznym brzmieniu w wersji papierowej lub korzystając z jednej z metod wskazanych powyżej – w przeciwnym wypadku sąd odrzuci pozew (§ 42 kodeksu postępowania cywilnego).

Po czwarte, pozwy i załączniki do pozwów można wnosić do sądów drogą elektroniczną, wypełniając formularz elektroniczny bezpośrednio w aplikacji internetowej https://epodatelna.justice.cz/ePodatelna/homepage. Udostępniono internetowy poradnik dotyczący sporządzania pozwów – zob. sekcja "Wnoszenie pozwu do sądu". Korzystając z tego poradnika poświęconego wnoszeniu pozwów przez internet, powodowie mogą wypełnić wybrane formularze elektroniczne i wygenerować pozwy w formacie PDF. Aby wnieść pozew w prawidłowy sposób, powodowie muszą zainstalować program Adobe Acrobat Reader i dysponować kwalifikowanym podpisem elektronicznym.

## 7 Czy istnieje konieczność uiszczenia opłat sądowych? Jeżeli tak, w jaki sposób można je uiścić i czy różnią się od opłat w tradycyjnym postępowaniu (z pominięciem drogi elektronicznej)?

Tak, wszczęcie postępowania sądowego wiąże się z koniecznością uiszczenia opłaty. Powód może uiścić opłatę, której kwotę ustala się na podstawie taryfy opłat, albo na rachunek danego sądu prowadzony w Czeskim Banku Narodowym, albo za pomocą znaczków skarbowych (w odniesieniu do kwot nieprzekraczających 5 000 koron czeskich). W przypadku nieuiszczenia opłaty w chwili wniesienia pozwu sąd wyznaczy termin na jej uiszczenie przez powoda i pouczy go o skutkach jej niewniesienia. Jeżeli powód nie uiści opłaty w wyznaczonym terminie, postępowanie ulega zawieszeniu. W przypadku postępowania wszczętego na podstawie pisma procesowego wniesionego drogą elektroniczną obowiązują takie same opłaty i metody uiszczania płatności jak w przypadku tradycyjnie wszczętego postępowania. Wyjątkiem jest postępowanie w przedmiocie elektronicznego nakazu zapłaty, w którego przypadku opłata sądowa jest nieznacznie niższa niż opłata pobierana z tytułu wszczęcia zwykłego postępowania cywilnego.

#### 8 Czy możliwe jest wycofanie pozwu, który został złożony przez internet?

Tak. Pozew wniesiony przez internet można cofnąć w taki sam sposób jak pozew wniesiony tradycyjnie. Pozew można cofnąć drogą elektroniczną lub w standardowy sposób.

Powód może cofnąć pozew w całości lub w części do chwili uprawomocnienia się orzeczenia sądu. W przypadku cofnięcia pozwu sąd zawiesi postępowanie w całości lub w części, której dotyczy cofnięty pozew. Jeżeli pozew zostanie cofnięty po wydaniu przez sąd orzeczenia w sprawie, ale przed uprawomocnieniem się tego orzeczenia, sąd rozstrzygnie, czy w świetle cofnięcia pozwu należy również uchylić wydane orzeczenie w zakresie, w jakim

cofnięto ten pozew. Jeżeli pozostałe strony nie wyrażają zgody na cofnięcie pozwu z uzasadnionych przyczyn, sąd orzeknie o bezskuteczności cofnięcia pozwu – nie dotyczy to jednak niektórych określonych rodzajów postępowania (§ 96 kodeksu postępowania cywilnego).

## 9 Czy pozwany ma możliwość/jest zobowiązany do udzielenia odpowiedzi przez internet, jeżeli powód wszczyna postępowanie przez internet? Pozwany może – ale nie musi – komunikować się za pośrednictwem internetu.

#### 10 Co się dzieje z punktu widzenia procedury elektronicznej, jeżeli pozwany odpowie na pozew?

Jeżeli pozwany wniesie sprzeciw od elektronicznego nakazu zapłaty w ustawowym terminie, nakaz ten zostaje w całości uchylony, sąd wyznacza termin rozprawy, po czym postępowanie sądowe toczy się w standardowym trybie, tj. przeprowadza się zwykłe postępowanie cywilne przed sądem pierwszej instancii

#### 11 Co się dzieje z punktu widzenia procedury elektronicznej, jeżeli pozwany nie odpowie na pozew?

Jeżeli pozwany nie wniesie sprzeciwu od elektronicznego nakazu zapłaty w terminie ustawowym, nakaz zapłaty wywołuje takie same skutki prawne jak prawomocny wyrok.

#### 12 Czy możliwe jest składanie dokumentów do sądu drogą elektroniczną? Jeżeli tak, w jakich rodzajach postępowania i pod jakimi warunkami jest to możliwe?

Pisma procesowe można wnosić do sądu drogą elektroniczną we wszystkich rodzająch postępowań. Stosowne informacje techniczne przedstawiono w odpowiedzi na pytanie 4.

## 13 Czy pisma sądowe, w tym w szczególności orzeczenia, można doręczać za pośrednictwem internetu?

Sady doreczają pisma do skrzynek danych podmiotów, które dysponują takimi skrzynkami danych. Dodatkowe informacje na temat skrzynek danych można znaleźć w odpowiedzi na pytanie 6.

Sądy mogą również doręczyć pisma procesowe i wyroki opatrzone podpisem kwalifikowanym pocztą elektroniczną na adres podany sądowi przez adresata, pod warunkiem że adresat zwrócił się o przekazywanie mu pism i wyroków w ten sposób lub wyraził na to zgodę oraz wskazał akredytowanego dostawcę usług certyfikacji, który wydał jego certyfikat kwalifikowany i prowadzi rejestr takich certyfikatów, bądź przedstawił własny ważny certyfikat kwalifikowany. Informacje na temat certyfikatów kwalifikowanych można znaleźć w odpowiedzi na pytanie 6. Aby doręczenie było skuteczne, adresat musi potwierdzić jego odbiór, wysyłając stosowną wiadomość opatrzoną swoim kwalifikowanym podpisem elektronicznym w terminie 3 dni od dnia przesłania pisma (np. na adres e-mail właściwego sądu).

## 14 Czy orzeczenia sądowe mogą być wydawane w drodze elektronicznej?

Orzeczenia sądowe doręcza się do skrzynek danych podmiotów, które dysponują takimi skrzynkami danych. Informacje na temat skrzynek danych można znaleźć w odpowiedzi na pytanie 6.

Orzeczenia sądów opatrzone podpisem kwalifikowanym można również doręczać pocztą elektroniczną na adres podany sądowi przez adresata, pod warunkiem że adresat zwrócił się o przekazywanie mu pism i wyroków w ten sposób lub wyraził na to zgodę oraz wskazał akredytowanego dostawcę usług certyfikacji, który wydał jego certyfikat kwalifikowany i prowadzi rejestr takich certyfikatów, bądź przedstawił własny ważny certyfikat kwalifikowany.

Informacje na temat certyfikatów kwalifikowanych można znaleźć w odpowiedzi na pytanie 6. Aby doręczenie było skuteczne, adresat musi potwierdzić jego odbiór, wysyłając stosowną wiadomość opatrzoną swoim kwalifikowanym podpisem elektronicznym w terminie 3 dni od dnia przesłania pisma (np. na adres e-mail właściwego sądu).

#### 15 Czy można wnieść odwołanie i doręczyć orzeczenie w sprawie odwołania za pośrednictwem internetu?

Tak, apelację można wnieść drogą elektroniczną w taki sam sposób jak pozew. Zob. odpowiedź na pytanie 6.

## 16 Czy możliwe jest wszczęcie postępowania egzekucyjnego za pośrednictwem internetu?

Tak, postępowanie egzekucyjne można wszcząć drogą elektroniczną w taki sam sposób, w jaki wnosi się pozew.

Jeżeli powód zdecyduje się na egzekwowanie płatności za pośrednictwem komornika sądowego, odpowiedź na pytanie nr 6 stosuje się odpowiednio. Wykaz komorników sądowych, ich adresów e-mail oraz identyfikatorów ich skrzynek danych można znaleźć na stronie internetowej http://www.ekcr.cz/. Jeżeli chodzi o egzekucję sądową, zob. odpowiedź na pytanie 6.

#### 17 Czy strony lub ich zastępcy procesowi mogą dowiadywać się o przebiegu postępowania on-line? Jeżeli tak, to w jaki sposób można to robić?

Sekretariaty czeskich sądów zasadniczo komunikują się ze stronami i ich pełnomocnikami procesowymi oraz odpowiadają na pytania dotyczące statusu sprawy za pośrednictwem poczty elektronicznej lub telefonicznie.

Podstawowe informacje o przebiegu postępowania (bez danych osobowych) można również uzyskać online na stronie internetowej InfoSoud: http://infosoud.justice.cz/InfoSoud/public/search.jsp (strona dostępna wyłącznie w języku czeskim). Informacje o najbliższych postępowaniach są publikowane na stronie internetowej InfoJednání: http://infojednani.justice.cz/InfoSoud/public/searchJednani.jsp. Aby uzyskać dostęp do systemu, należy wskazać właściwy sąd i wprowadzić sygnaturę sprawy.

Ostatnia aktualizacja: 19/11/2021

Za wersję tej strony w języku danego kraju odpowiada właściwy punkt kontaktowy Europejskiej Sieci Sądowej (EJN). Tłumaczenie zostało wykonane przez służby Komisji Europejskiej. Jeżeli właściwy organ krajowy wprowadził jakieś zmiany w wersji oryginalnej, mogły one jeszcze nie zostać uwzględnione w tłumaczeniu. ESS ani Komisja Europejska nie ponoszą odpowiedzialności za wszelkie informacje, dane lub odniesienia zawarte w tym dokumencie. Informacje na temat przepisów dotyczących praw autorskich, które obowiązują w państwie członkowskim odpowiedzialnym za niniejszą stronę, znajdują się w informacji prawnej.